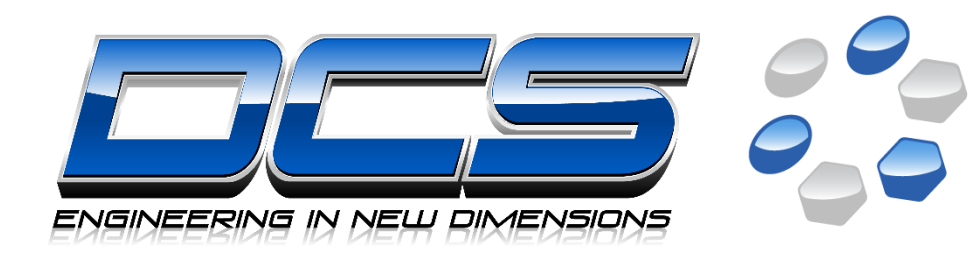

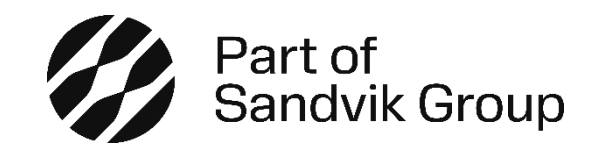

## Leverage CAD & PLM to Make Efficiency Gains Across Engineering

Mike Pritchard mpritchard@3dcs.com

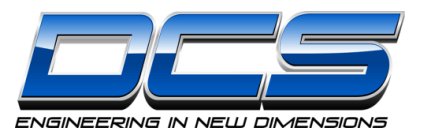

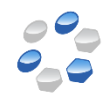

#### Solutions for Product Development, DFM, and Continuous Improvement

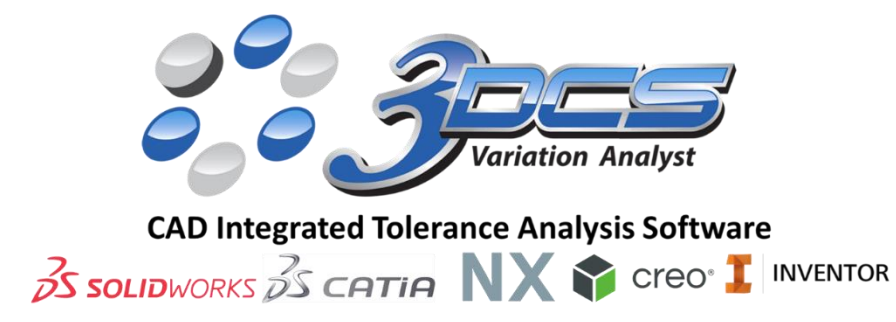

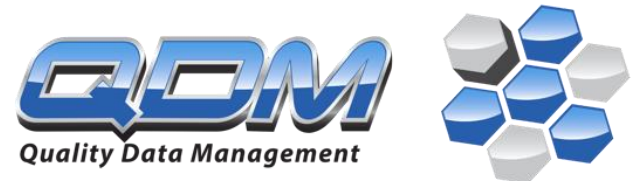

#### **Quality Management System & SPC Platform**

Device Agnostic - Any Inspection Device | CAD Connected | Cloud or On-Premise

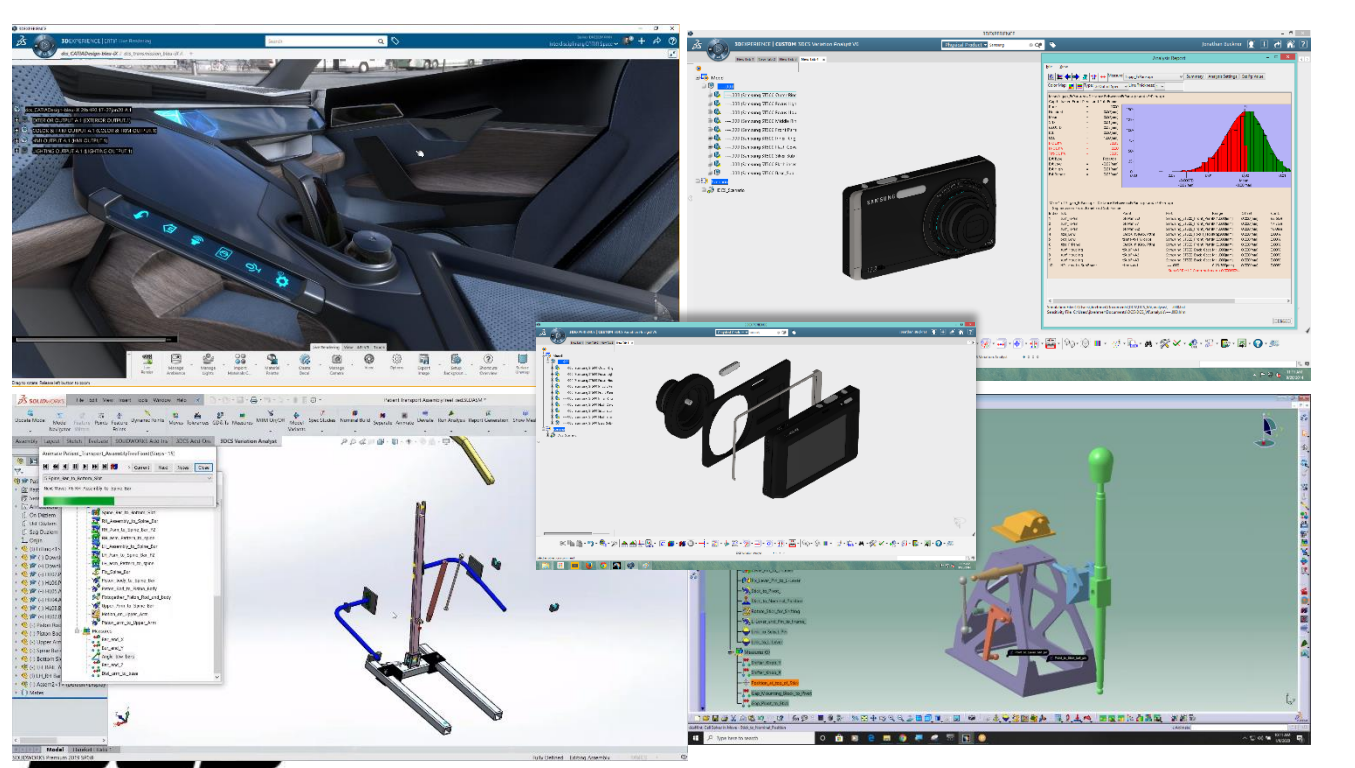

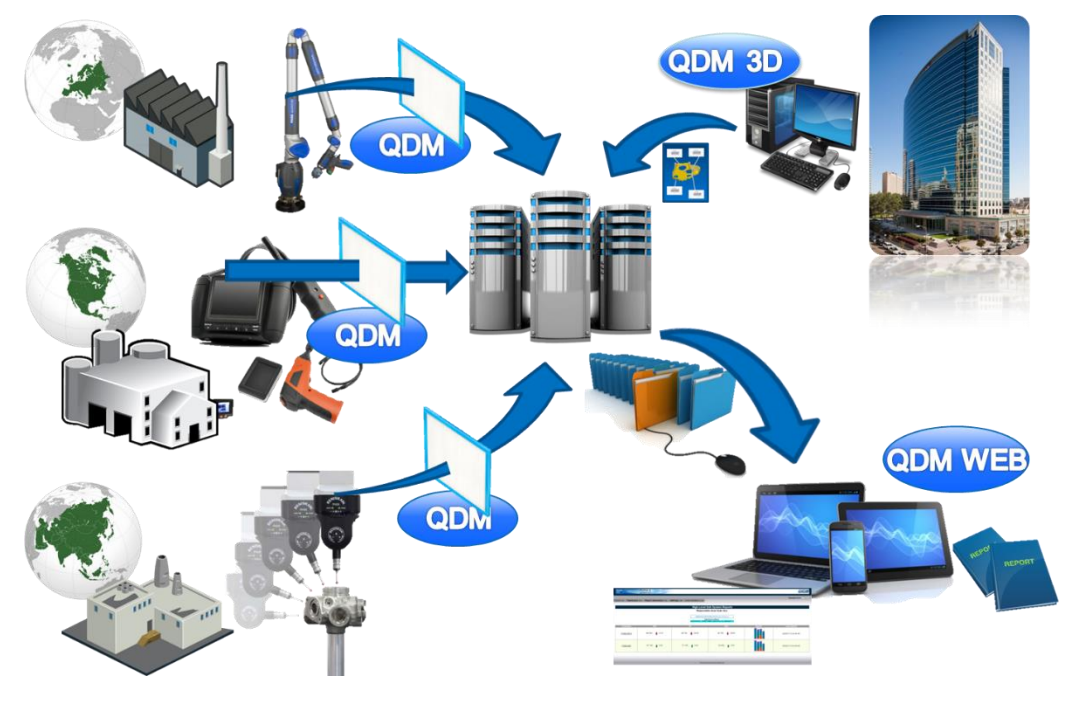

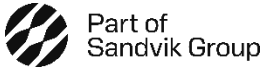

INGINEERING IN NEW DIMENSIONS

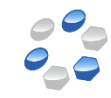

### **What Are We Talking About…**

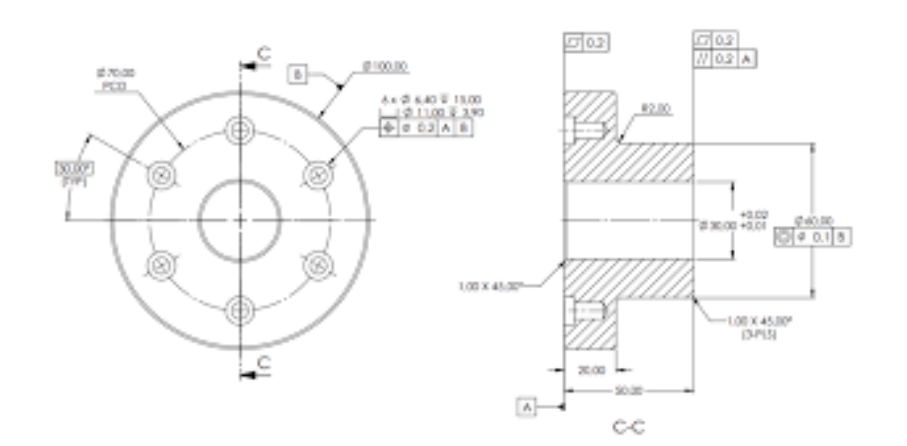

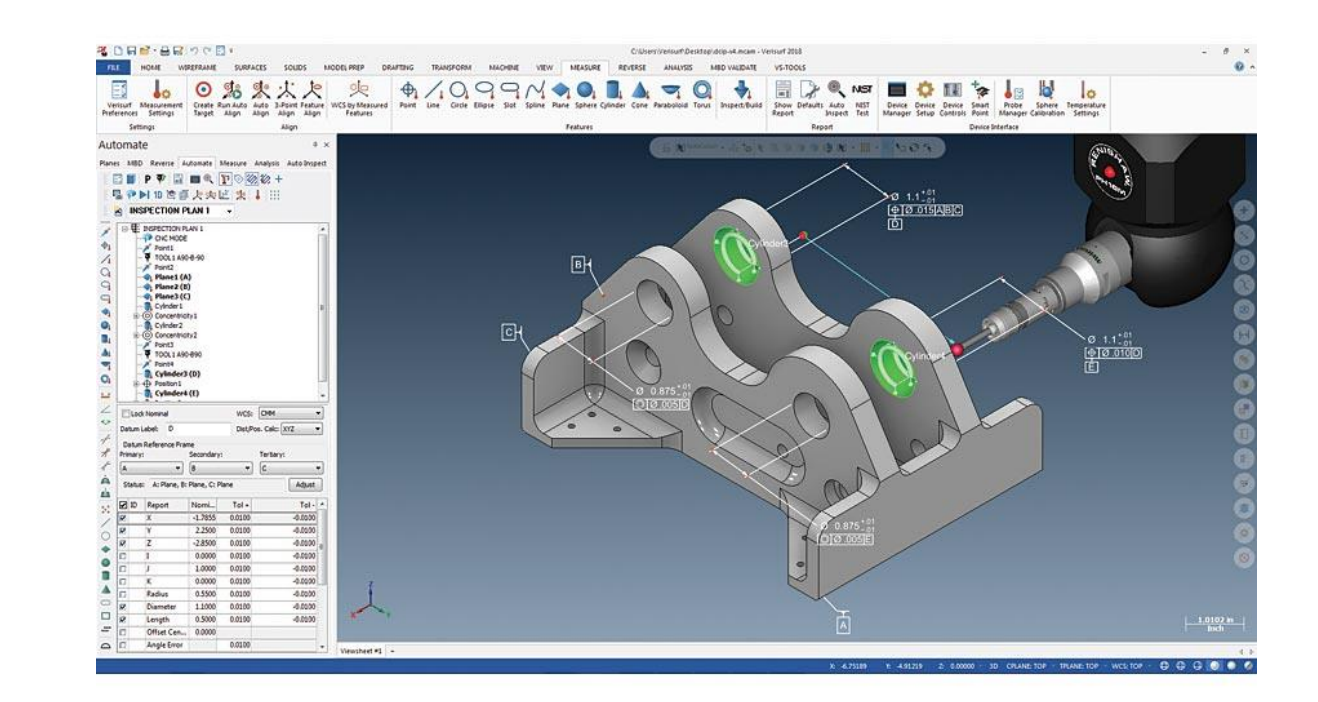

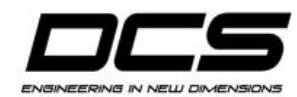

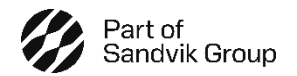

## Utilize GD&T Downstream – Measurement, Cutting, Inspection

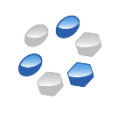

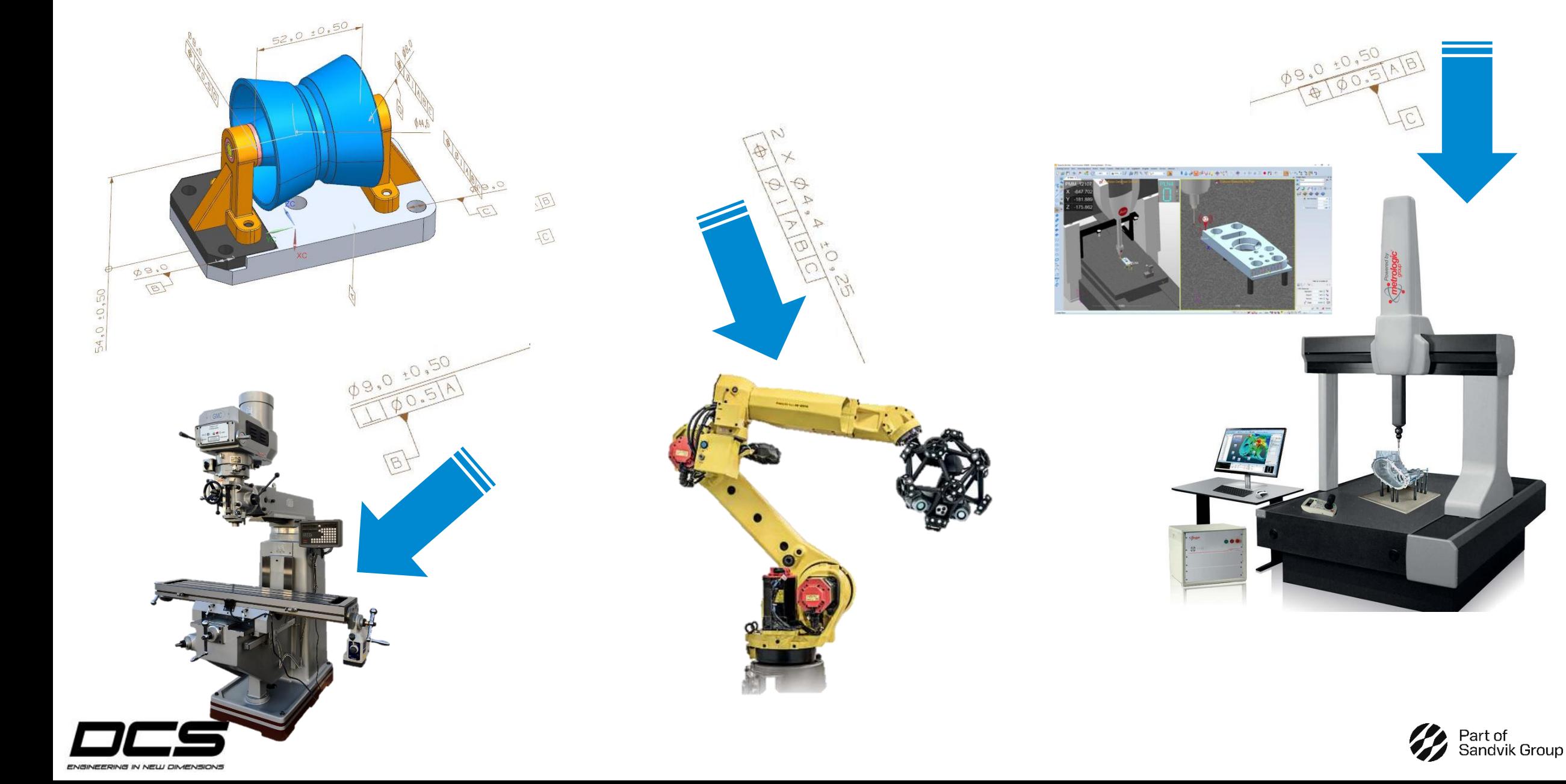

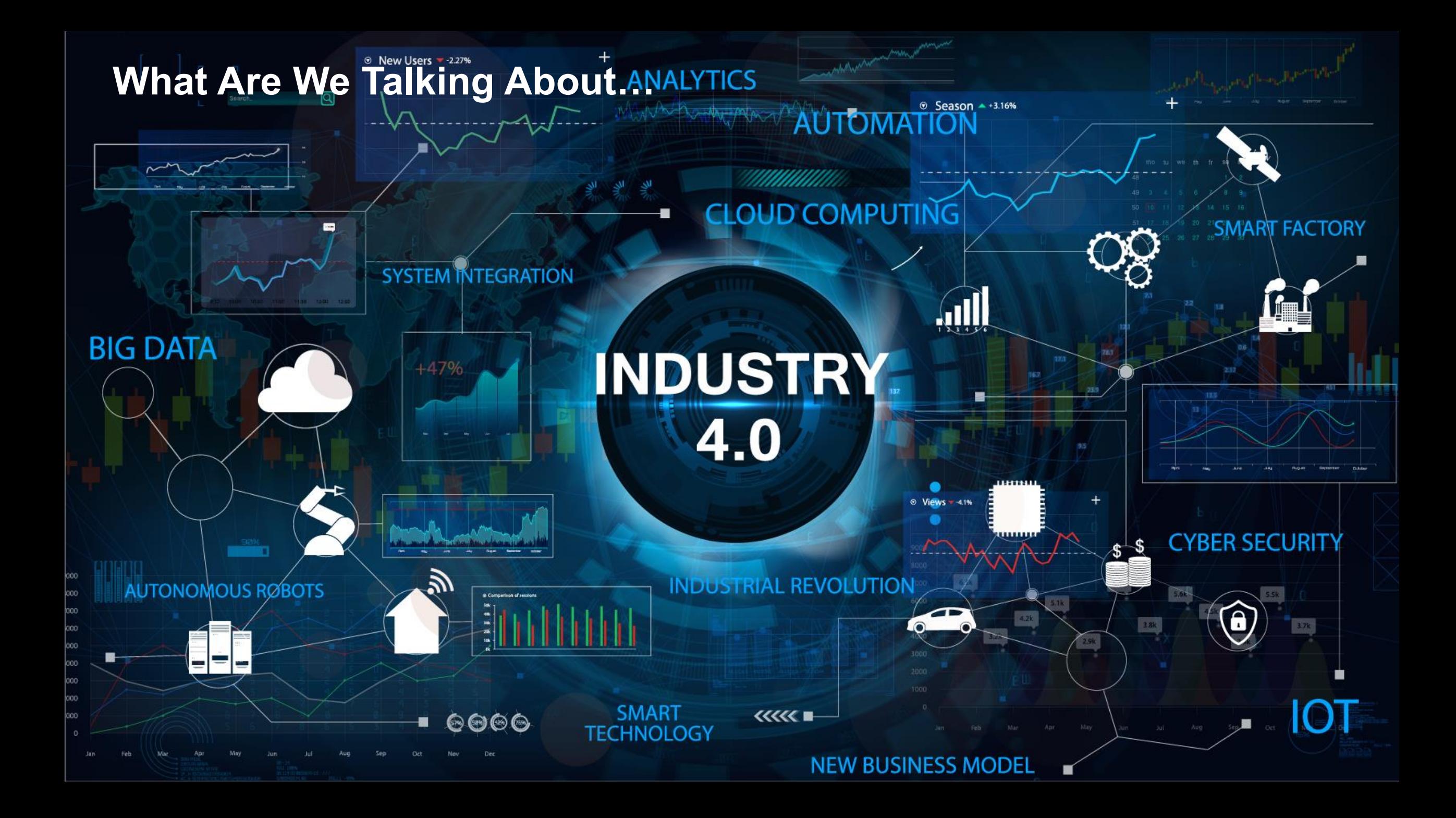

## Old School: functional but slow and not taking full advantage of CAD and PLM

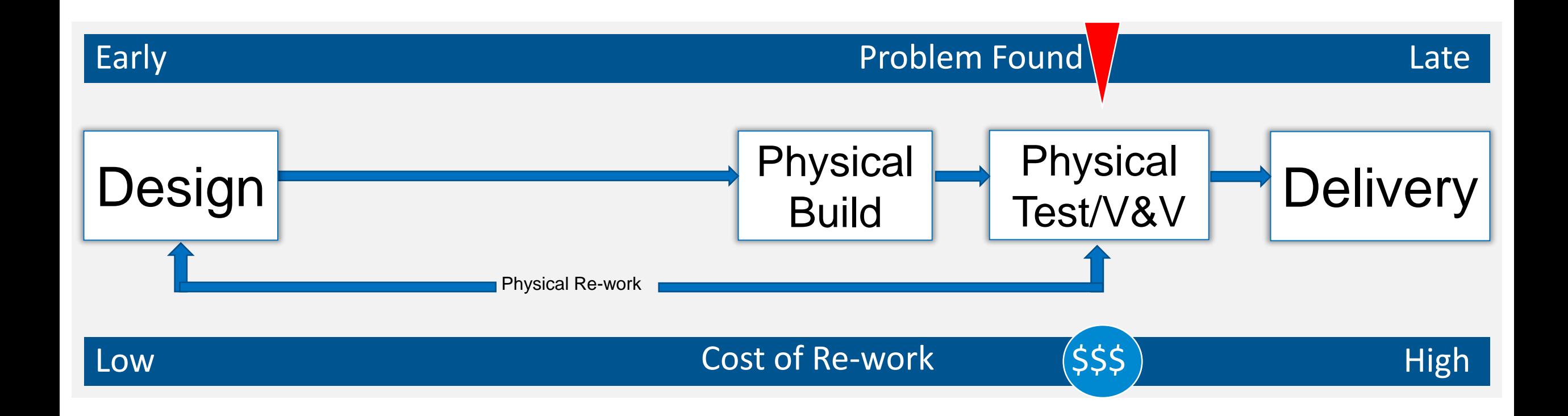

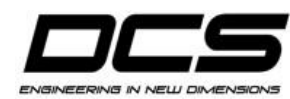

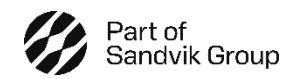

 $\frac{\partial}{\partial \varphi}$ 

Program development involves three primary processes:

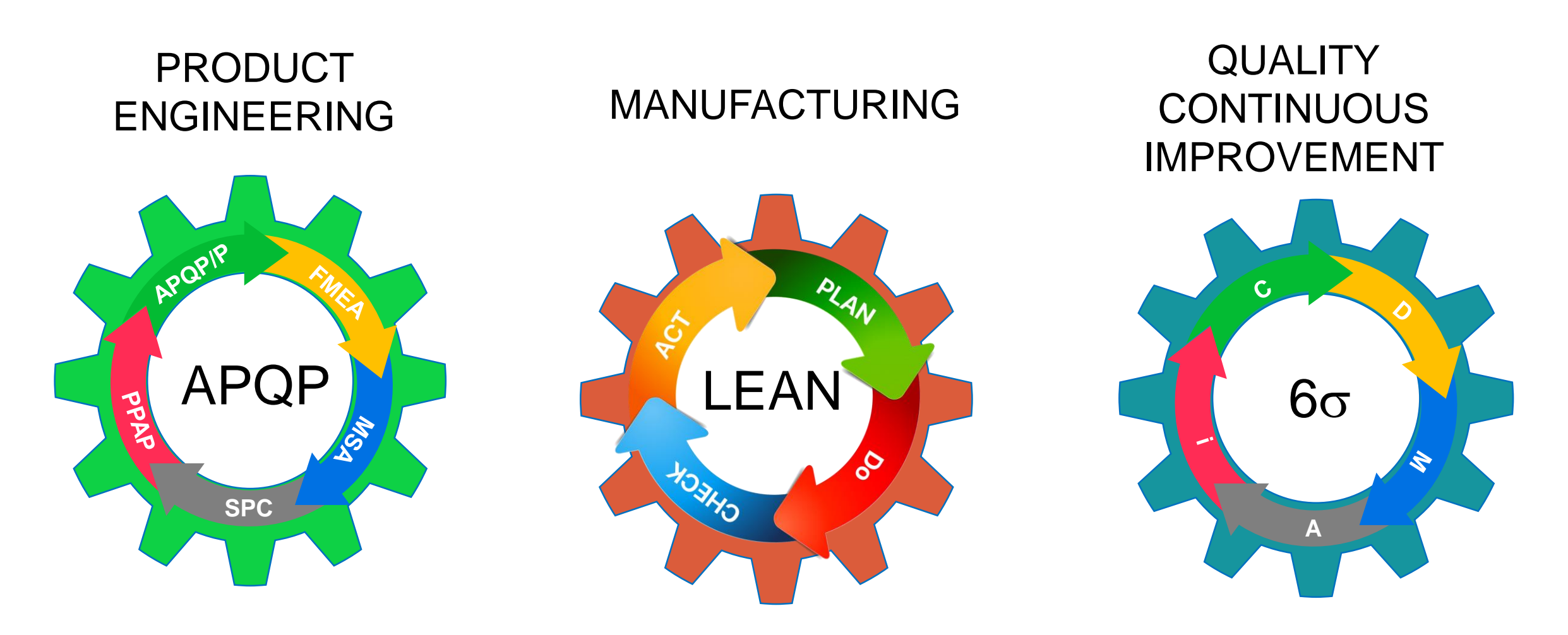

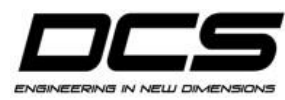

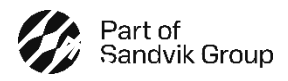

### Product Process Assurance

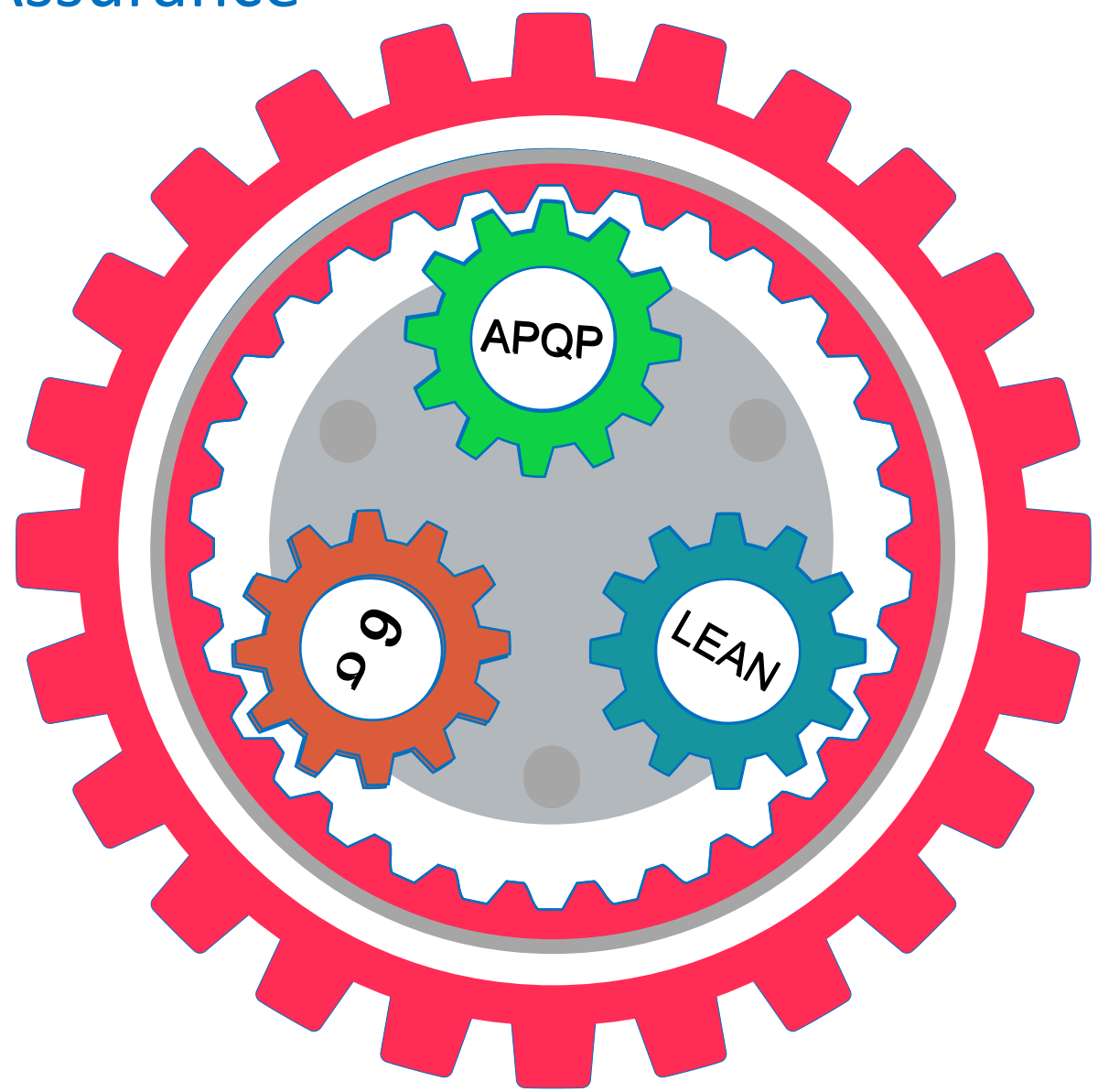

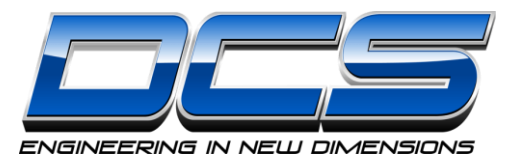

### **DIMENSIONAL ENGINEER'S TOOLBOX**

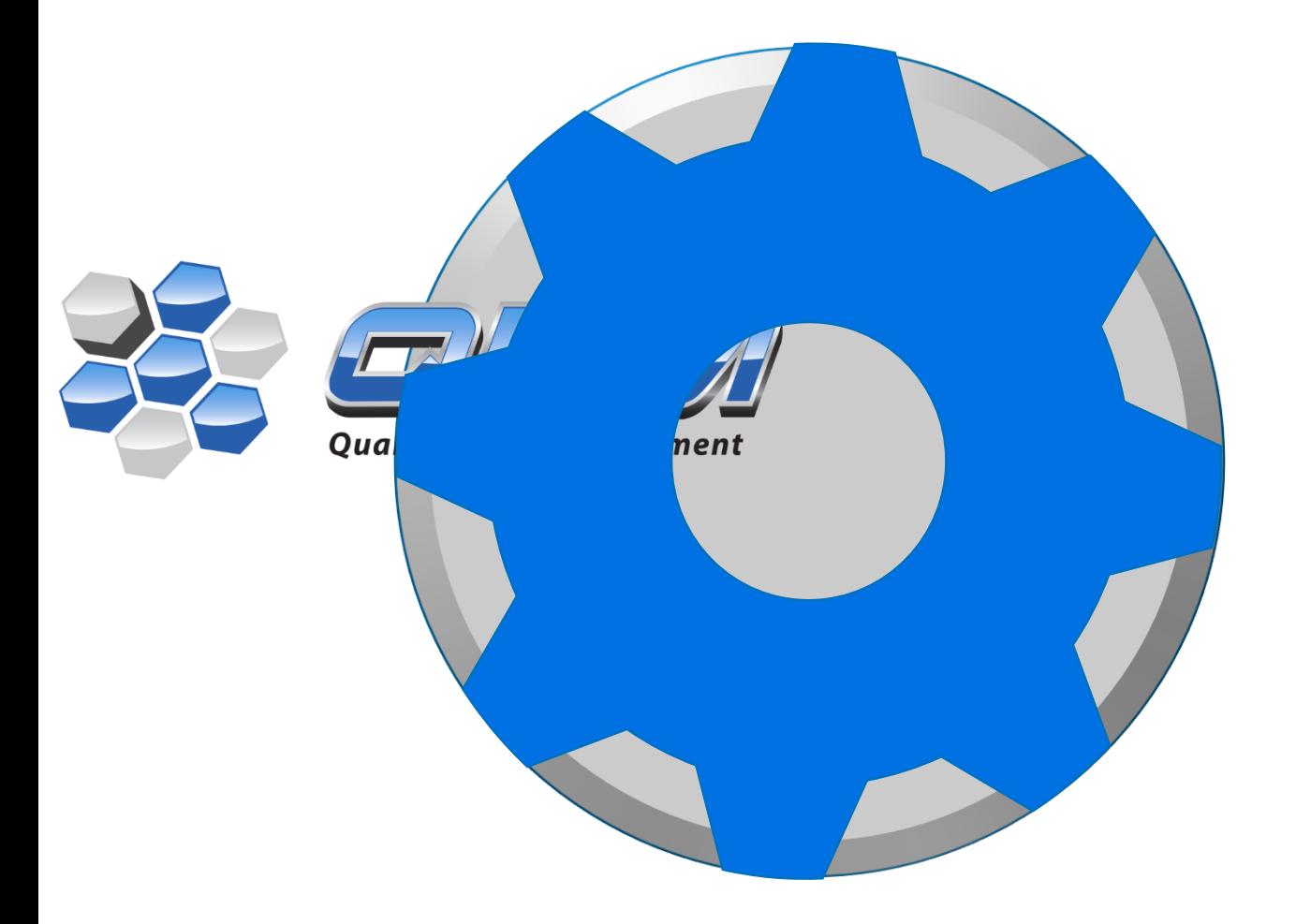

#### **Dimensional Engineering Toolbox**

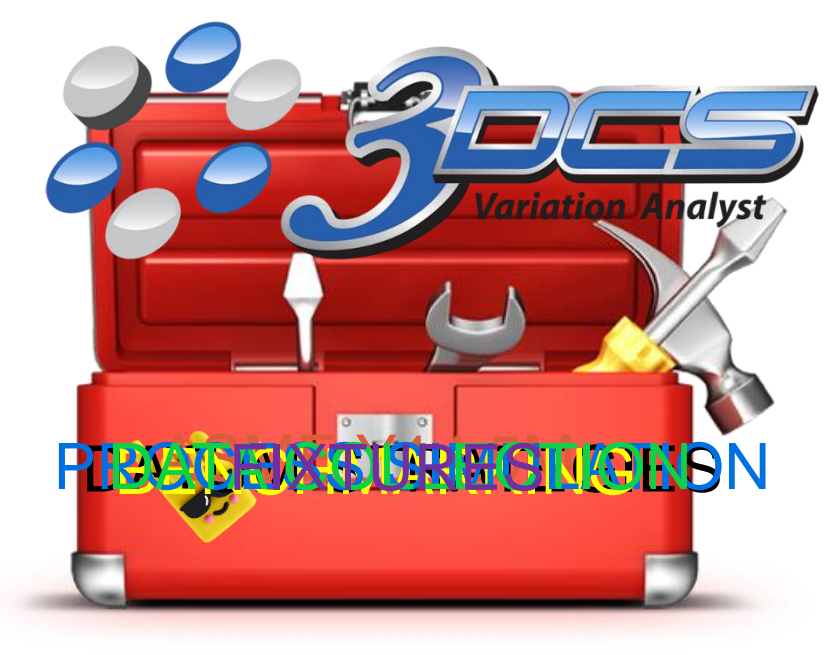

#### Product Process Assurance

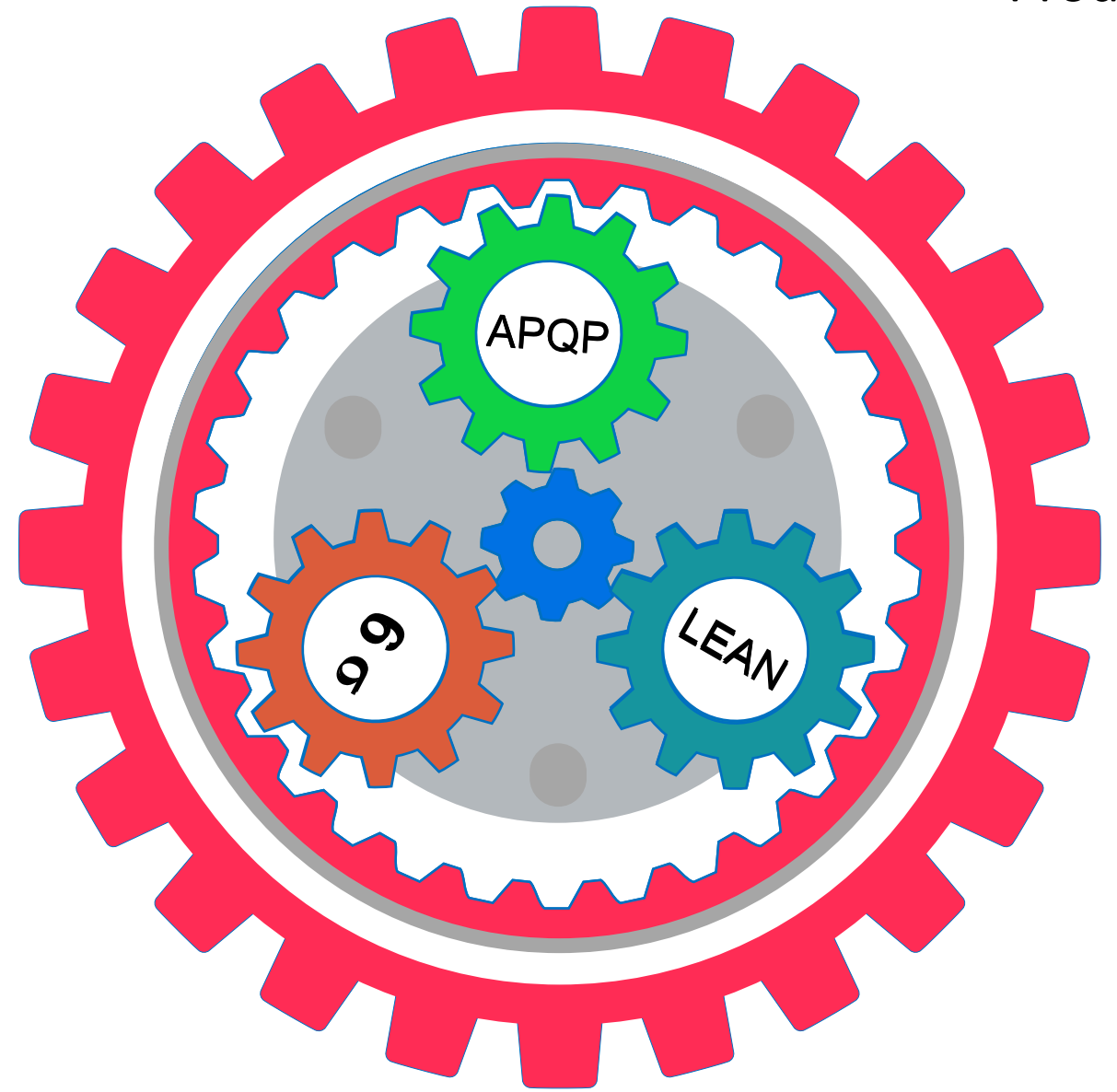

#### $\frac{\partial}{\partial \rho}$ New School: leverage CAD w/ embedded AI; leverage PLM & QMS for global teams

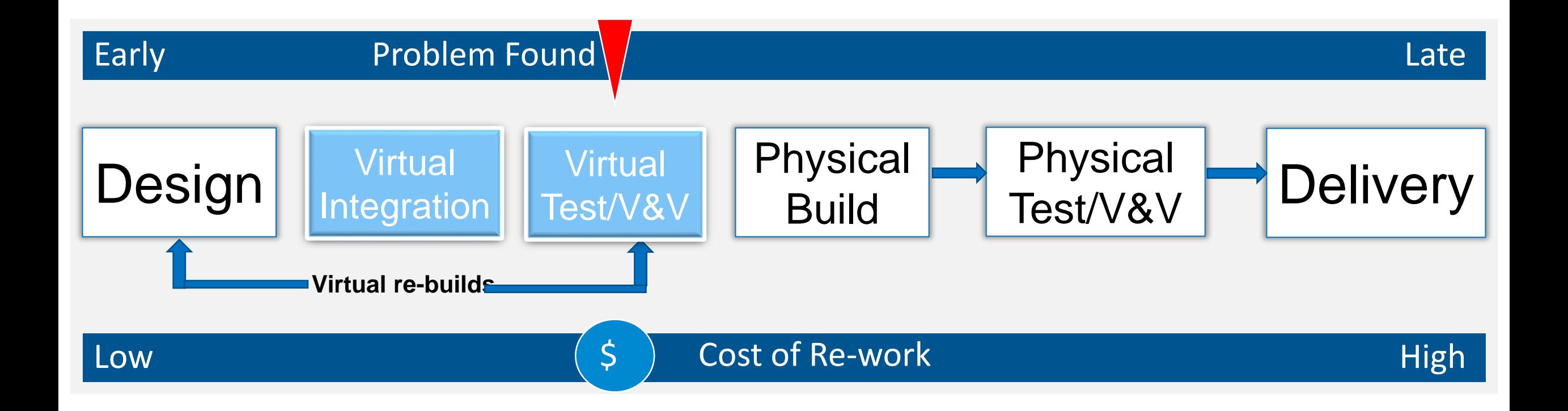

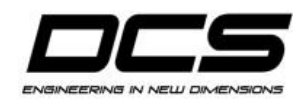

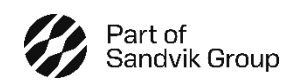

## **Operational Efficiency Gains @ Sikorsky**

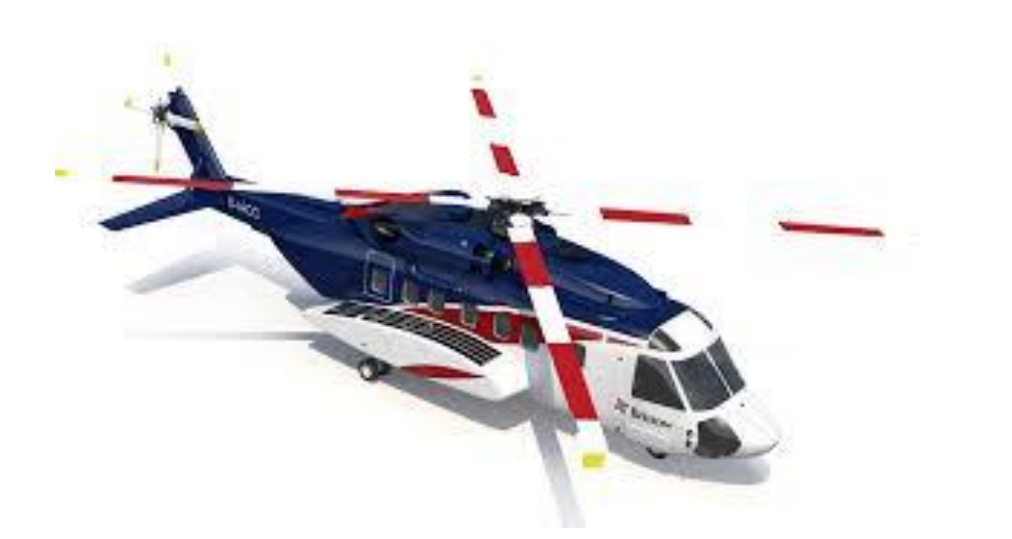

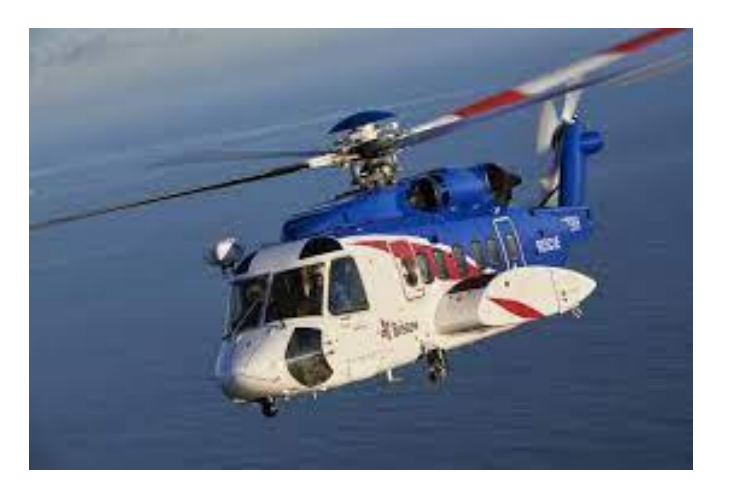

## Simulate the "Build" before you Build...

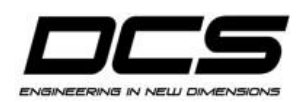

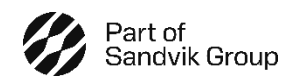

## A Digital Dimensional Platform...

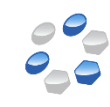

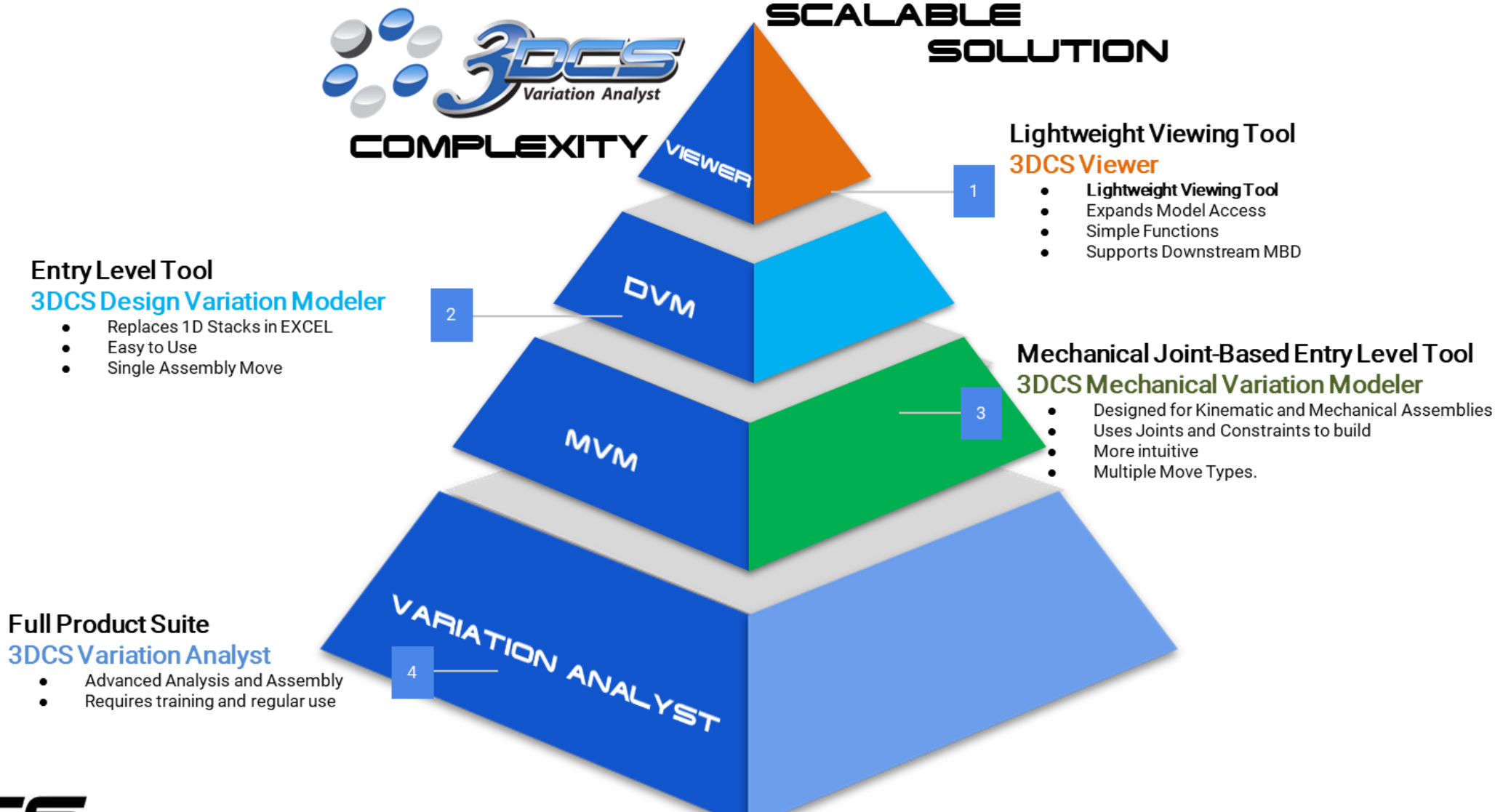

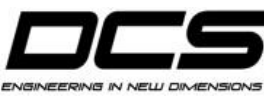

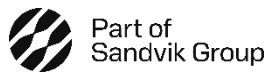

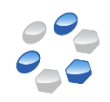

## **WHAT'S THE BIG DEAL…**

- **Conduction of 3DCS analysis during digital phases of product development reduces the need for design changes through the entire product lifecycle.**
- **3DCS Analysis supports problem-solving in metrology, and decisions regarding, "the build."**

• **Go to the Launch with multiple Build scenarios and Mitigation plan. Proactive engineering, not Reactive.**

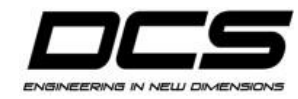

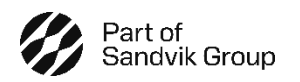

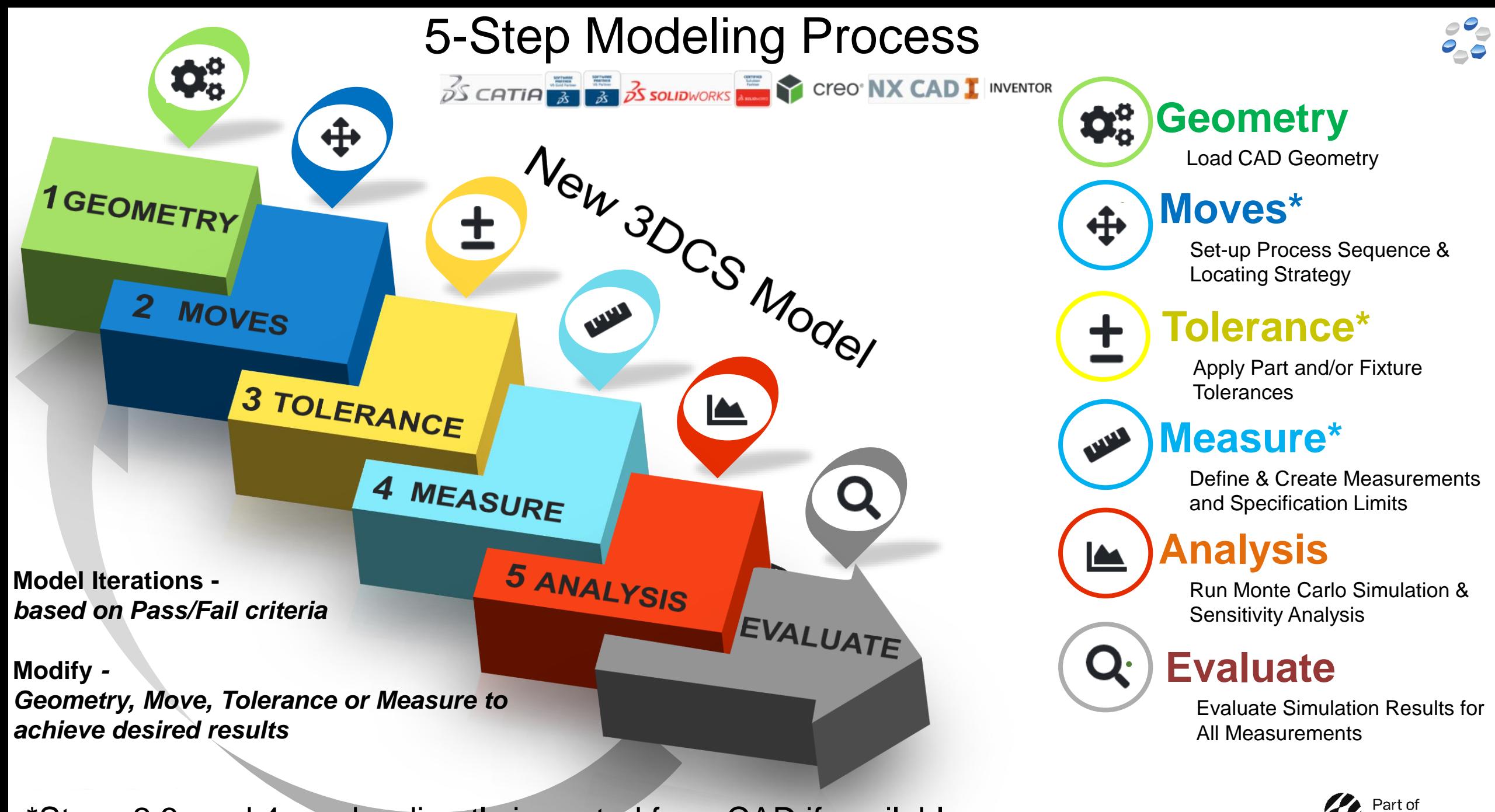

Sandvik Group

\*Steps 2,3, and 4 can be directly imported from CAD if available

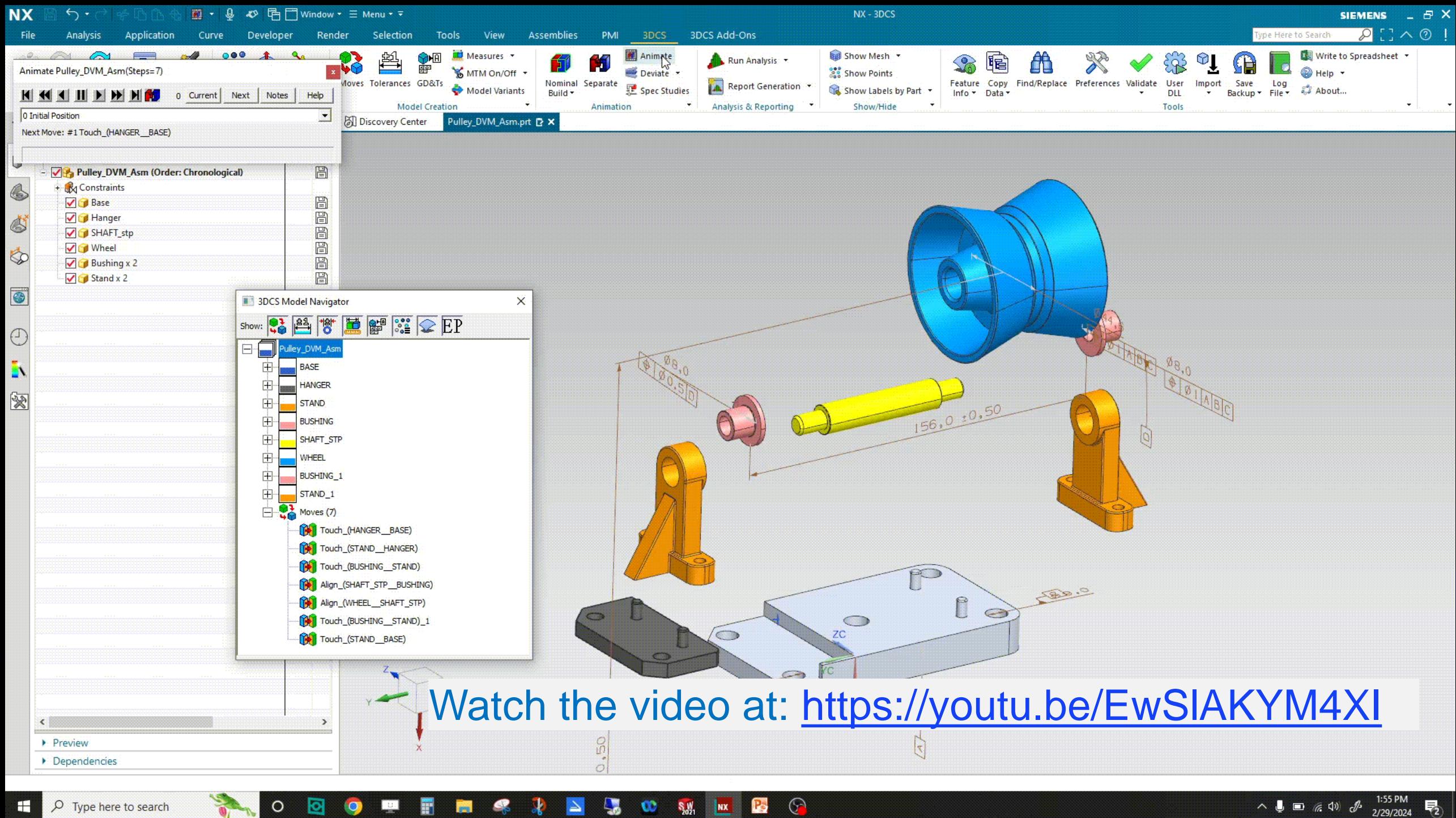

 $\boldsymbol{\omega}$ 

**NX** 

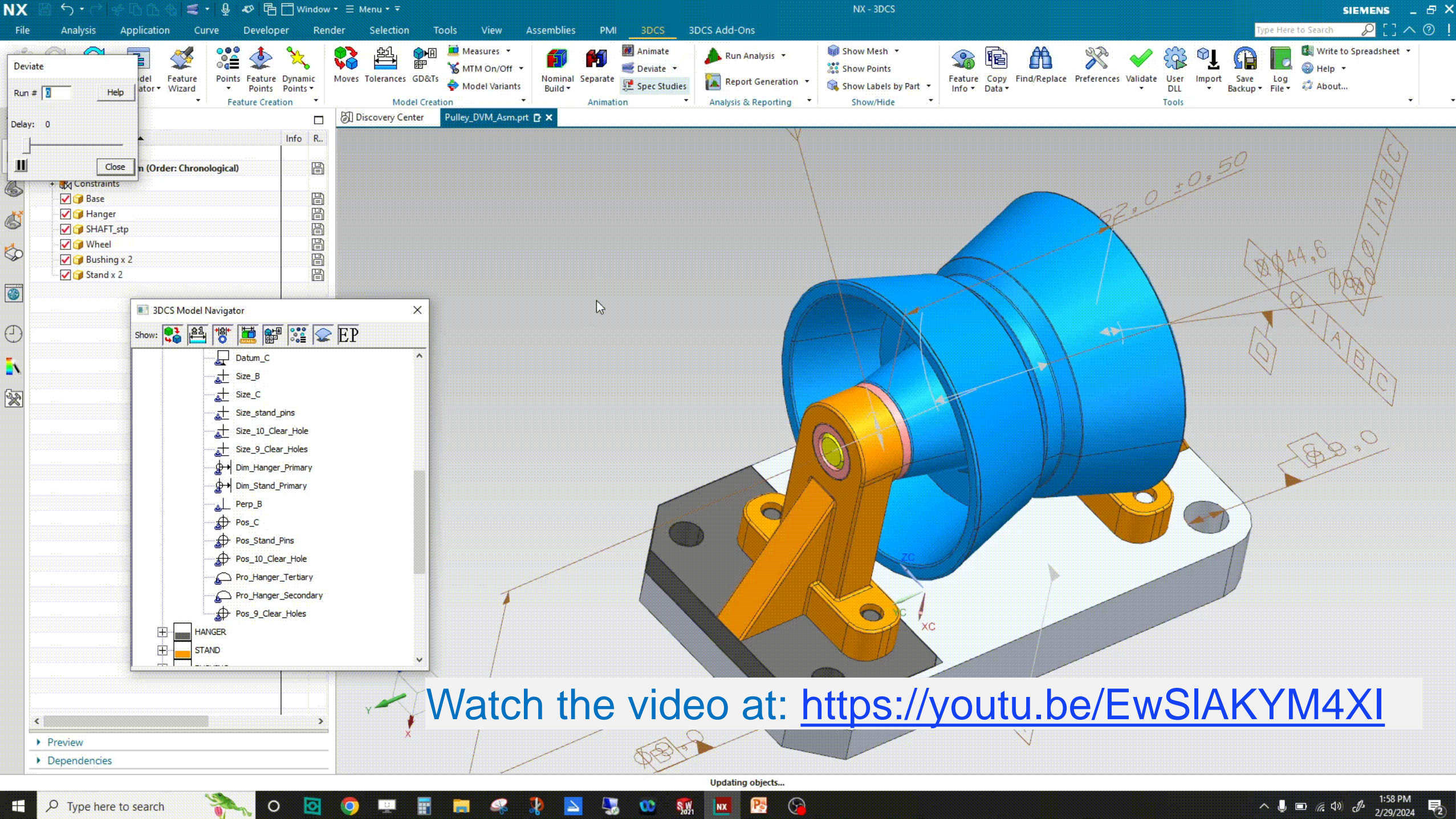

 $O$  Type here to search

![](_page_17_Picture_0.jpeg)

# CAD Integrated Tolerance Analysis Software 3DCS Variation Analyst

## Learn more at 3dcs.com

Contact DCS at: sales@3dcs.com

![](_page_17_Picture_4.jpeg)